# **N5166B CXG**

RF Vector Signal Generator

9 kHz – 3 or 6 GHz

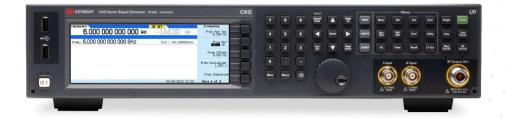

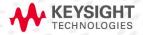

# **Table of Contents**

| Configure your N5166B CXG RF Vector Signal Generator | 3 |
|------------------------------------------------------|---|
| Step 1. Choose frequency range                       | 3 |
| Step 2. Choose baseband options                      | 3 |
| Step 3. Choose performance enhancement options       | 3 |
| Step 4. Choose Signal Studio and embedded software   | 4 |
| Step 5. Choose accessories                           | 5 |
| Step 6. Others: Calibration option, Service options  | 5 |
| Upgrade Your Existing N5166B CXG                     | 6 |
| Reference                                            | 7 |

### Configure your N5166B CXG RF Vector Signal Generator

This step-by-step process will help you to configure the N5166B CXG signal generator. Choose options to meet your requirements.

N5166B CXG is an entry-level RF vector signal generator in the X-Series signal generators. For detailed specifications, refer to the *CXG signal generator data sheet* (5992-3959EN).

#### Step 1. Choose frequency range

| Description                    | Option number | Additional information  |
|--------------------------------|---------------|-------------------------|
| Frequency range, 9 kHz – 3 GHz | N5166B-503    | Not compatible with 506 |
| Frequency range, 9 kHz – 6 GHz | N5166B-506    | Not compatible with 503 |

#### Step 2. Choose baseband options

| Description                                                | Option number | Additional information |
|------------------------------------------------------------|---------------|------------------------|
| ARB baseband generator (60 MHz RF bandwidth, 32 MSa)       | N5166B-653    |                        |
| Upgrade baseband generator from 60 to 120 MHz RF bandwidth | N5166B-655    | Requires 653           |
| Upgrade baseband generator memory from 32 to 512 MSa       | N5166B-022    | Requires 653           |

#### Step 3. Choose performance enhancement options

| Description                | Option number | Additional information |
|----------------------------|---------------|------------------------|
| AM, FM, phase modulation   | N5166B-UNT    |                        |
| Narrow pulse modulation    | N5166B-UNW    |                        |
| Multifunction generator    | N5166B-303    |                        |
| Internal solid-state drive | N5166B-009    |                        |
| Flexible reference input   | N5166B-1ER    |                        |

#### Step 4. Choose Signal Studio and embedded software

Note: The following software can be added at purchase or as an upgrade. To configure Signal Studio applications, refer to the configuration assistant at: <a href="https://www.keysight.com/find/signalstudio">www.keysight.com/find/signalstudio</a>. For more information on Signal Studio configuration and licenses, go to <a href="https://www.keysight.com/find/SS\_licensing">www.keysight.com/find/SS\_licensing</a>.

| Product number      | Description                                                               | Additional information                                                                                                    |
|---------------------|---------------------------------------------------------------------------|----------------------------------------------------------------------------------------------------|
| Cellular communic   | ations                                                                    |                                                                                                    |
| N7600C              | Signal Studio for W-CDMA/HSPA+1                                           | Requires option 653                                                                                                    |
| N7601C              | Signal Studio for cdma2000®/1xEV-DO1                                      | Requires option 653                                                                                                    |
| N7602C              | Signal Studio for GSM/EDGE/Evo1                                           | Requires option 653                                                                                                    |
| N7612C              | Signal Studio for TD-SCDMA/HSPA <sup>1</sup>                              | Requires option 653                                                                                                    |
| N7624C              | Signal Studio for LTE/LTE Advanced FDD/LTE-Advanced Pro (NB-IoT/eMTC)     | Requires option 653                                                                                                    |
| N7625C              | Signal Studio for LTE/LTE-Advanced TDD                                    | Requires option 653                                                                                                    |
| N7626C              | Signal Studio for V2X                                                     | Requires option 653                                                                                                    |
| N7630C              | Signal Studio for Pre-5G <sup>1</sup>                                     | Requires option 653                                                                                                    |
| N7631C              | Signal Studio for 5G NR                                                   | Requires option 653                                                                                                    |
| Wireless connectiv  | vity                                                                      |                                                                                                    |
| N7606C              | Signal Studio for Bluetooth (BR, EDR, LE 4.0, BT5)                        | Requires option 653                                                                                                    |
| N7607C              | Signal Studio for DFS Radar Profiles                                      | Requires option 653                                                                                                    |
| N7610C              | Signal Studio for IoT (Internet of Things)                                | Requires option 653                                                                                                    |
| N7617C              | Signal Studio for WLAN 802.11a/b/g/j/p/n/ac/ah/ax <sup>1</sup>            | Requires option 653                                                                                                    |
| Detection, position | ning, tracking & navigation                                               |                                                                                                    |
| N7609C              | Signal Studio for Global Navigation Satellite Systems (GNSS) <sup>1</sup> | Requires option 653                                                                                                    |
| General purpose     |                                                                           |                                                                                                    |
| N7608C              | Signal Studio for Custom modulation                                       | Requires option 653                                                                                                    |
| N5180320B           | Pulse train generator                                                     | Option UNW                                                                                                    |
| N5180403B           | Calibrated AWGN                                                           | Option 653                                                                                                    |
| N5180430B           | Multitone and two-tone                                                    | Option 653                                                                                                    |
| N5180431B           | Custom digital modulation                                                 | Option 653                                                                                                    |
| N5166B<br>221-229   | Waveform license 5-pack 1 to 9                                            | Use option 221 to 229 to purchase up to 9-pack for 45 Signal Studio waveforms offline playback utility. Requires option 653   |
| N5166B<br>250-259   | Waveform license 50-pack 1 to 10                                          | Use option 250 to 259 to purchase up to 10-pack for 500 Signal Studio waveforms offline playback utility. Requires option 653 |

<sup>&</sup>lt;sup>1</sup> Only support "File Export" based waveform playback.

You may also consult your nearest Keysight sales representative for more details about software license types, or refer to *Software Terms*, *Types and KeysightCare* (5992-3419EN) for more information.

### Step 5. Choose accessories

| Description                              | Option number | Additional information |
|------------------------------------------|---------------|------------------------|
| Rack mount flange kit                    | 1CM110A       |                        |
| Rack mount flange kit with front handles | 1CP104A       |                        |
| Rack slide kit                           | 1CR112A       |                        |
| Front handle kit                         | 1CN106A       |                        |
| Front panel cover                        | N5180CVRB     |                        |
| Hard transit case                        | N5180AXTB     |                        |

# Step 6. Others: Calibration option, Service options

| Description                                       | Option number | Additional information |
|---------------------------------------------------|---------------|------------------------|
| Commercial calibration certificate with test data | N5166B-UK6    |                        |
| Remote scheduled assistance 1 to 999 hours        | PS-S10        |                        |
| Daily productivity assistance                     | PS-S20        |                        |

### Upgrade Your Existing N5166B CXG

Fast license-key upgrades for options that do not require additional hardware:

- 1. Place an order for the upgrade with Keysight and request to receive the software entitlement certificate through email
- 2. Redeem the certificate through the Web by following the instructions on the certificate
- 3. Install the license file using Keysight License Manager
- 4. Begin using the new capability

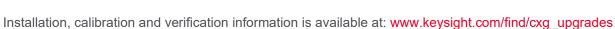

| Description                                          | Upgrade number     | Requirement | Additional information                       |
|------------------------------------------------------|--------------------|-------------|----------------------------------------------|
| ARB baseband generator (60 MHz RF bandwidth, 32 MSa) | N5166BU-653        | None        | Customer installable – software, license key |
| Upgrade baseband generator from 60 to 120 MHz RF BW  | N5166BU-655        | 653         | Customer installable – software, license key |
| Upgrade baseband generator memory from 32 to 512 MSa | N5166BU-022        | 653         | Customer installable – software, license key |
| AM, FM, phase modulation                             | N5166BU-UNT        | None        | Customer installable – software, license key |
| Narrow pulse modulation                              | N5166BU-UNW        | None        | Customer installable – software, license key |
| Multifunction generator                              | N5166BU-303        | None        | Customer installable – software, license key |
| Internal solid-state drive                           | N5166BU-009        | None        | Customer installable – software, license key |
| Flexible reference input                             | N5166BU-1ER        | None        | Customer installable – software, license key |
| Waveform license 5-pack 1 to 9                       | N5166BU<br>221-229 | 653         | Customer installable – software, license key |
| Waveform license 50-pack 1 to 10                     | N5166BU<br>250-259 | 653         | Customer installable – software, license key |

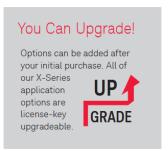

### Reference

| Publication title                          | Publication number |
|--------------------------------------------|--------------------|
| N5166B CXG signal generator data sheet     | 5992-3959EN        |
| N9000B CXA signal analyzer data sheet      | 5992-1274EN        |
| X-Series Signal Sources Technical Overview | 5990-9957EN        |

# Learn more at: www.keysight.com

For more information on Keysight Technologies' products, applications or services, please contact your local Keysight office. The complete list is available at: www.keysight.com/find/contactus

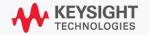